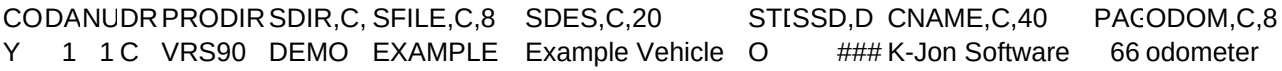

GAL,C, FL,MPG, HPG, COST, CUSLEFT, CARRIVE PURPOSE, C, 18 COMMENTS, C, 1 MILES, DESC, C, 15 gallns fl mpg hpg \$-cost Y -left-- arrived -----purpose------ ---comments---- miles --description--

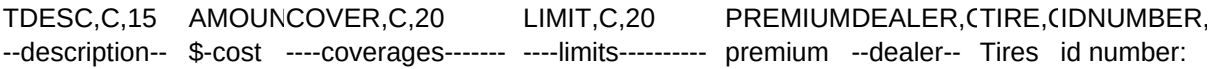

MTNUMBER,C,:VENDOR,C,15 MVEND,C,15 MN MO1,C,28 MO2,C,28 motor number: --fuel vendor-- --part number-- M ----maintenance operation---

SO1,C,28 SO2,C,28 CPM, (PERNPR FP(FP(MAG,C,1 CEIEXPC,C,20 FLO ----completed services------ cpm Mile S Y Y Y ----expense comments Y

BL,LBL,CY,CLCY,CGRLGR,BR,CYE,C, (RDLRD,MA,CLMA,CWHBWHGRY,C,3 B B+ BG BG+ G G+ GR GR+ R R+ GR RB+ W W+ N+